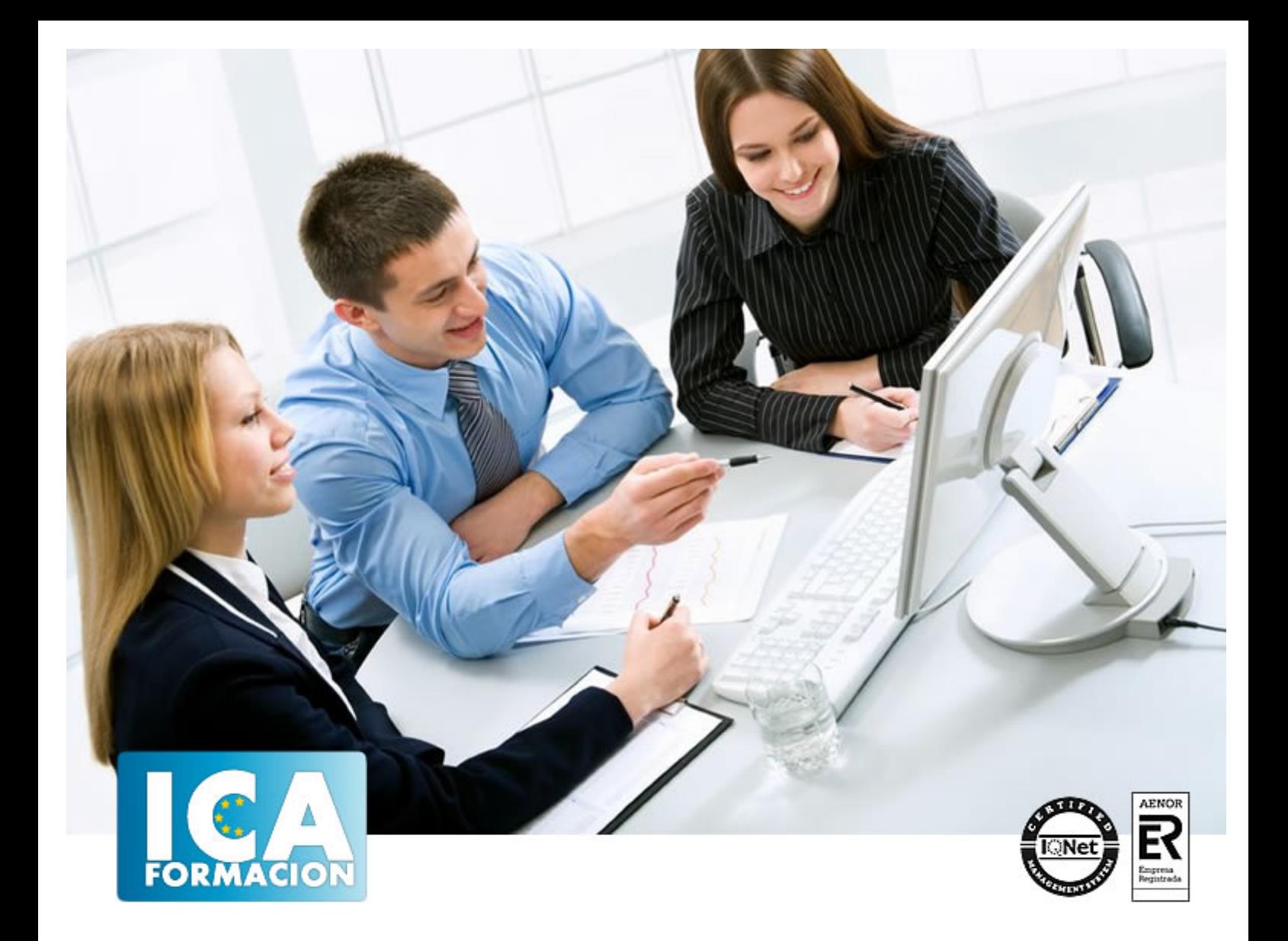

# **Word 2007**

Word 2007

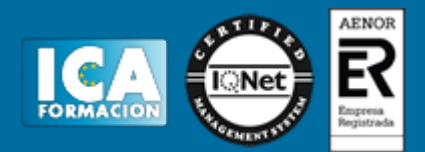

**Word 2007**

**Duración:** 60 horas

**Precio:** 420 euros.

**Modalidad:** e-learning

#### **Objetivos:**

Al finalizar el curso, el alumno podrá realizar documentos complejos incorporando imágenes, gráficos, columnas, y aplicando los distintos formatos y estilos que Word 2007 nos ofrece. Además, aprenderá a usar los documentos modelo que ofrece el programa, así como las opciones avanzadas en la creación y edición de los documentos. Del mismo modo, será capaz de aplicar las herramientas de autocorrección, encabezados y pie de página, combinar correspondencia, crear formularios, macros...

### **Metodología:**

El Curso será desarrollado con una metodología a Distancia/on line. El sistema de enseñanza a distancia está organizado de tal forma que el alumno pueda compatibilizar el estudio con sus ocupaciones laborales o profesionales, también se realiza en esta modalidad para permitir el acceso al curso a aquellos alumnos que viven en zonas rurales lejos de los lugares habituales donde suelen realizarse los cursos y que tienen interés en continuar formándose. En este sistema de enseñanza el alumno tiene que seguir un aprendizaje sistemático y un ritmo de estudio, adaptado a sus circunstancias personales de tiempo

El alumno dispondrá de un extenso material sobre los aspectos teóricos del Curso que deberá estudiar para la realización de pruebas objetivas tipo test. Para el aprobado se exigirá un mínimo de 75% del total de las respuestas acertadas.

El Alumno tendrá siempre que quiera a su disposición la atención de los profesionales tutores del curso. Así como consultas telefónicas y a través de la plataforma de teleformación si el curso es on line. Entre el material entregado en este curso se adjunta un documento llamado Guía del Alumno dónde aparece un horario de tutorías telefónicas y una dirección de e-mail dónde podrá enviar sus consultas, dudas y ejercicios El alumno cuenta con un período máximo de tiempo para la finalización del curso, que dependerá del tipo de curso elegido y de las horas del mismo.

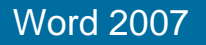

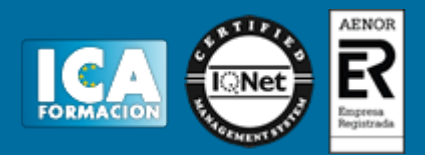

### **Profesorado:**

Nuestro Centro fundado en 1996 dispone de 1000 m2 dedicados a formación y de 7 campus virtuales.

Tenemos una extensa plantilla de profesores especializados en las diferentes áreas formativas con amplia experiencia docentes: Médicos, Diplomados/as en enfermería, Licenciados/as en psicología, Licencidos/as en odontología, Licenciados/as en Veterinaria, Especialistas en Administración de empresas, Economistas, Ingenieros en informática, Educadodores/as sociales etc…

El alumno podrá contactar con los profesores y formular todo tipo de dudas y consultas de las siguientes formas:

-Por el aula virtual, si su curso es on line -Por e-mail -Por teléfono

#### **Medios y materiales docentes**

-Temario desarrollado.

-Pruebas objetivas de autoevaluación y evaluación.

-Consultas y Tutorías personalizadas a través de teléfono, correo, fax, Internet y de la Plataforma propia de Teleformación de la que dispone el Centro.

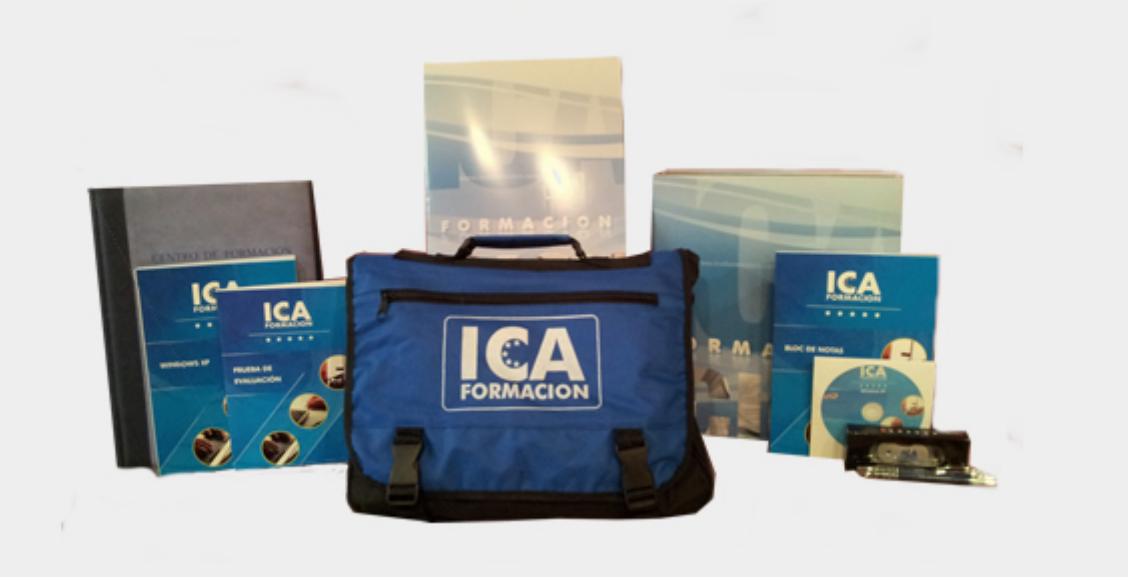

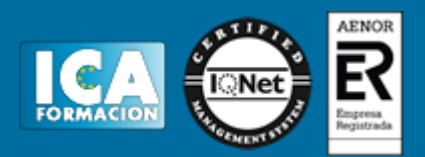

## **Titulación:**

Una vez finalizado el curso, el alumno recibirá por correo o mensajería la titulación que acredita el haber superado con éxito todas las pruebas de conocimientos propuestas en el mismo.

# **Programa del curso:**

- Tema 1. Primeros Pasos
- Tema 2. Introducir Texto
- Tema 3. Trabajar con un Documento
- Tema 4. Bloques de Texto
- Tema 5. Buscar y Reemplazar
- Tema 6. Formato de Párrafo
- Tema 7. Mejoras en el Documento
- Tema 8. Ventanas
- Tema 9. Operaciones con Documentos
- Tema 10. Ortografía y Gramática
- Tema 11. Interlineado y Numeración
- Tema 12. Tabulaciones
- Tema 13. Impresión
- Tema 14. Iniciación a las Tablas
- Tema 15. Opciones Avanzadas con Tablas
- Tema 16. Configuración
- Tema 17. Columnas
- Tema 18. Ordenación de Tablas
- Tema 19. Recuadros Gráficos
- Tema 20. Otros Objetos Gráficos
- Tema 21. SmartArt / Diagramas
- Tema 22. Autoedición
- Tema 23. Fuente de Datos
- Tema 24. Carta Modelo
- Tema 25. Sobre Modelo
- Tema 26. Etiquetas Postales
- Tema 27. Estilos
- Tema 28. Macros
- Tema 29. Esquemas e Índices
- Tema 30. Formatos y Vinculación
- Tema 31. Revisión en Grupo y Distribución de Documentos

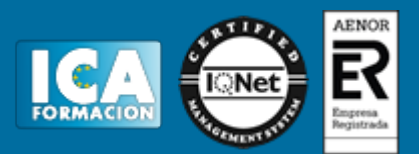